# 18<sup>th</sup> INTERNATIONAL BIOLOGY OLYMPIAD July 15 – 22, 2007

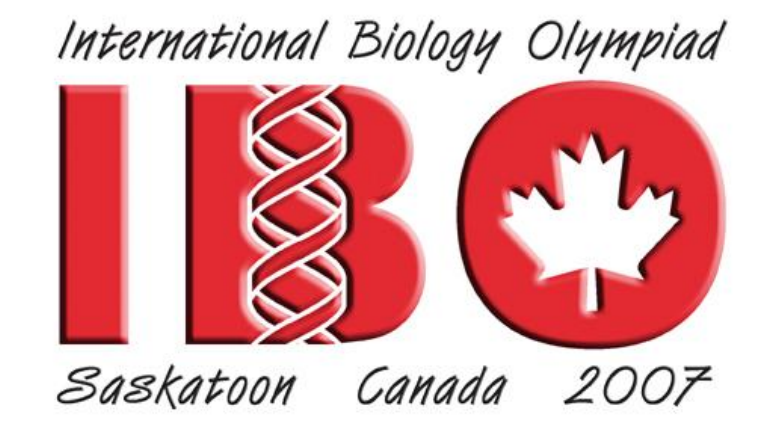

# **PRACTICAL EXAM 4 GENETICS**

TASK A. Sequence confirmation of a cDNA 23 marks

TASK B. Genetics of coat colour in dogs-**16 marks** 

TASK C. Genetic control of seed coat colour and seed shape in beans 20 marks

Time allowed: 90 minutes

## WRITE ALL ANSWERS IN THIS EXAM BOOKLET.

# WRITE YOUR 4-DIGIT STUDENT CODE IN THE BOX BELOW AND ON THE TOP OF EACH PAGE OF THIS BOOKLET

Student code:

### **TASK A. Sequence Confirmation of a cDNA** (23 marks)

**Objective:** To isolate plasmid DNA containing a cDNA of interest and to determine the sequence of the cDNA**.**

#### **Introduction:**

A cDNA gene has been inserted into the MCS of the pBluescript SK plasmid vector. This plasmid has been transformed and amplified in bacterial cells. To confirm the presence of the cDNA insert you must carry out the following procedure to isolate the plasmid DNA. This purified plasmid DNA can then be sequenced to determine the presence of the insert.

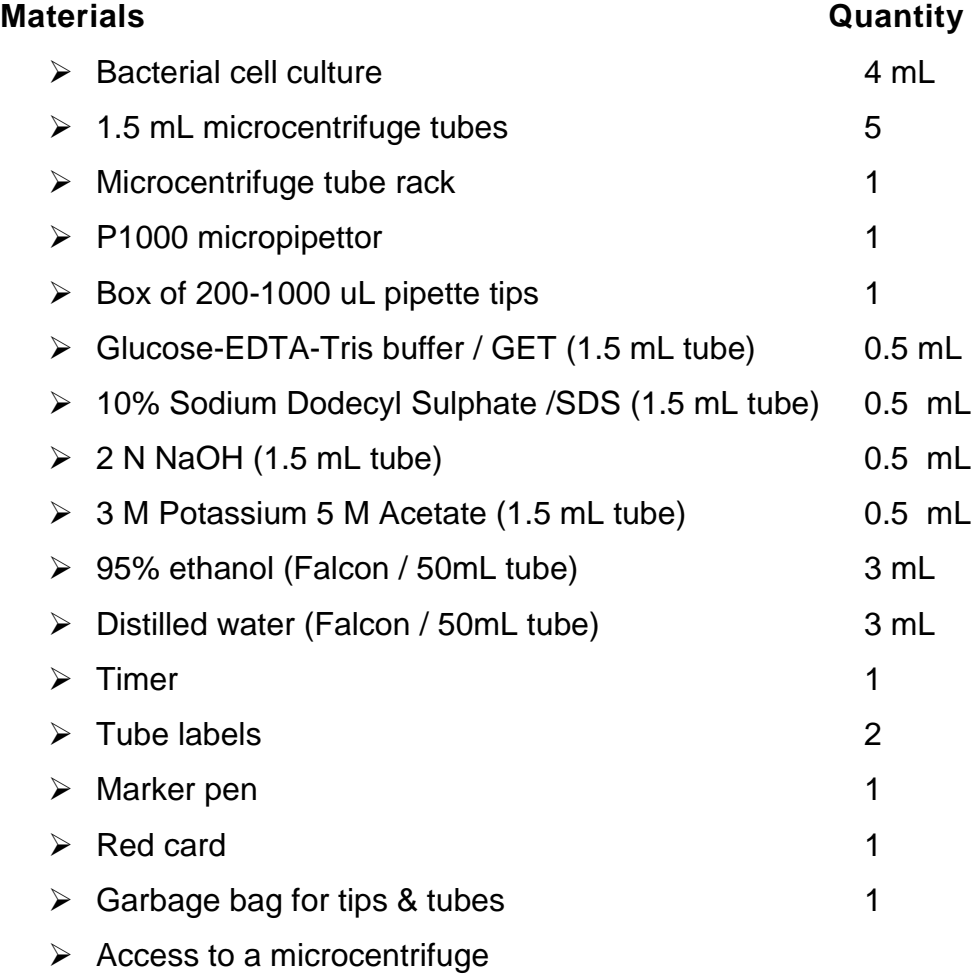

 $\triangleright$  Access to vortex

**NOTE:** Before beginning this task, be sure that you have all the materials listed above. If you do not, raise your RED card to call a lab assistant.

#### **Procedure**

- 1. Pipette 1.5 mL of bacterial culture into each of two 1.5 mL microcentrifuge tubes.
- 2. Centrifuge the tubes in a benchtop microcentrifuge for 1 minute make sure that the centrifuge rotor is **BALANCED**.
- 3. Completely remove and discard back into the overnight tube the growth medium from each tube.
- 4. Add 100 µL of GET (Glucose-EDTA-Tris) buffer pH 7.9 to the cell pellet (no need to cap the tubes) - vortex vigorously to resuspend the pellet and leave at room temperature for 5 minutes.
- 5. In a separate 1.5 mL microcentrifuge tube, make a combined mixture of 1% SDS and 0.2 N NaOH in water to a final volume of 1 mL.
- 6. To each tube from 4. above add 200 µL of this freshly prepared mixture of 1% SDS and 0.2 N NaOH - cap the tubes and invert 4-5 times.
- 7. Incubate at room temperature for 3 minutes.
- 8. To each tube add 150 µL 5M KOAc (3 M potassium and 5 M acetate), cap the tubes and shake briefly by hand to mix.
- 9. Incubate at room temperature for 3 minutes.
- 10. Centrifuge the tubes for 3 minutes full speed in microcentrifuge **remember to balance the rotor**.
- 11. Label 2 clean microcentrifuge tubes with your 4-digit student code number.
- 12. Pipette the supernatant from each of the centrifuged tubes into each of the clean tubes. Discard the **original** tube which now contains a white pellet - this is bacterial chromosomal DNA.
- 13. Add 800 µL of 95% ethanol to each tube. Cap the tubes, shake vigorously by hand for 10 sec and leave on the bench for 10 minutes.
- 14. Centrifuge the tubes for 5 minutes full speed in microcentrifuge.
- 15. Pour off the supernatant from each tube, cap the tube and **raise your RED card**.
- 16. The lab assistant will check your pellet (10 marks for a white pellet).
- 17. The lab assistant will then give you the sequence trace for your plasmid and cDNA. The cDNA was sequenced from the  $T<sub>7</sub>$  promoter.

18. Check your sequence (starting at nucleotide 21) against that for the pBluescript vector and answer the questions on page 5.

#### **PLASMID MAP AND MULTIPLE CLONING SITE SEQUENCE FOR pBLUESCRIPT**

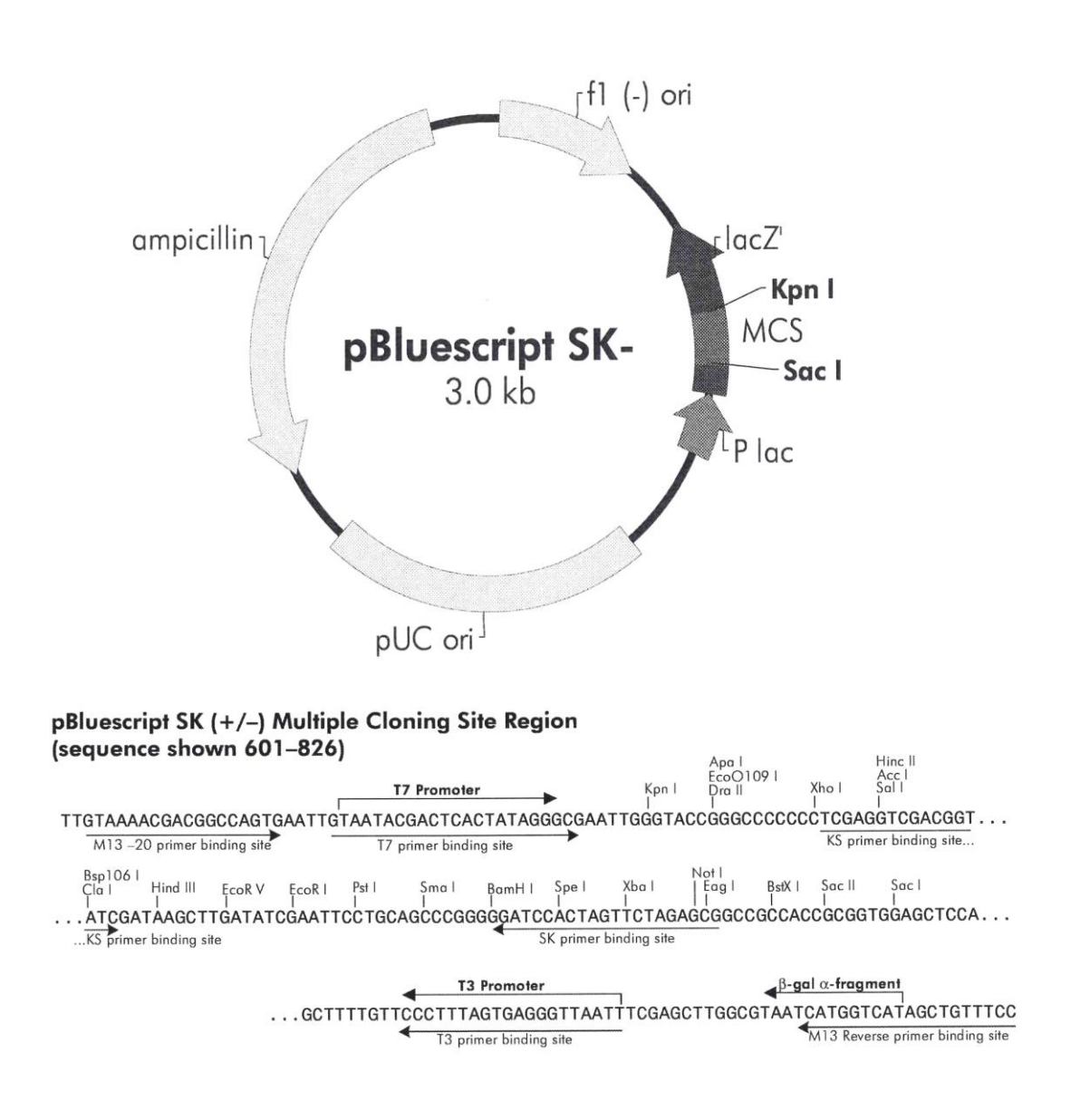

### **Questions** (13 marks)

- 1. The enzyme site into which you cloned your fragment of DNA is \_\_\_\_\_\_\_\_\_\_.
- **NOTE**: The first letter of the enzyme's name is located above the first nucleotide of its recognition sequence. (5 marks).

2. Give the first 20 bases of your fragment of DNA (not including the restriction site sequence). (2 marks)

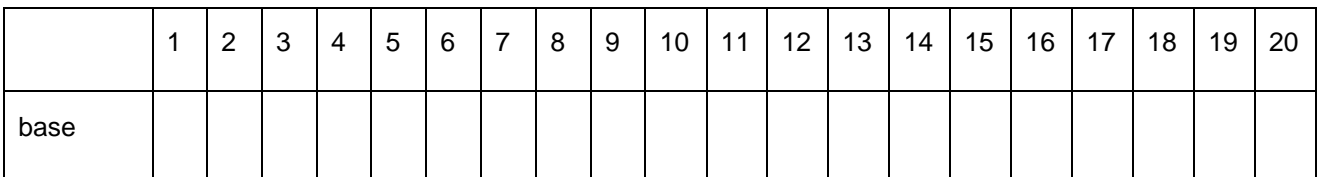

3. Find the start codon. Using the genetic code table provided on page 6, and starting with the start codon, translate the first 21 bases into their appropriate amino acids. (4 marks)

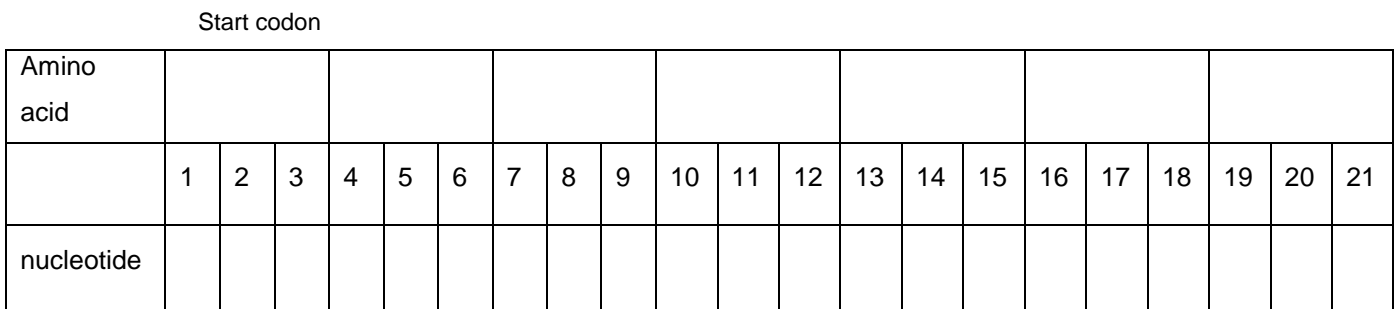

4. (a) If the base at position 13 was mutated to an 'A', what would be the corresponding amino acid? (1 mark)

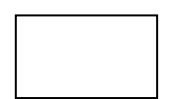

(b). If the base at position 14 was mutated to an 'A', what would be the translated amino acid? (1 mark)

### **Genetics Lab Exam STUDENT CODE** \_\_\_\_\_\_\_\_\_\_\_\_\_\_\_\_\_\_\_\_\_ 6

## **GENETIC CODE TABLE**

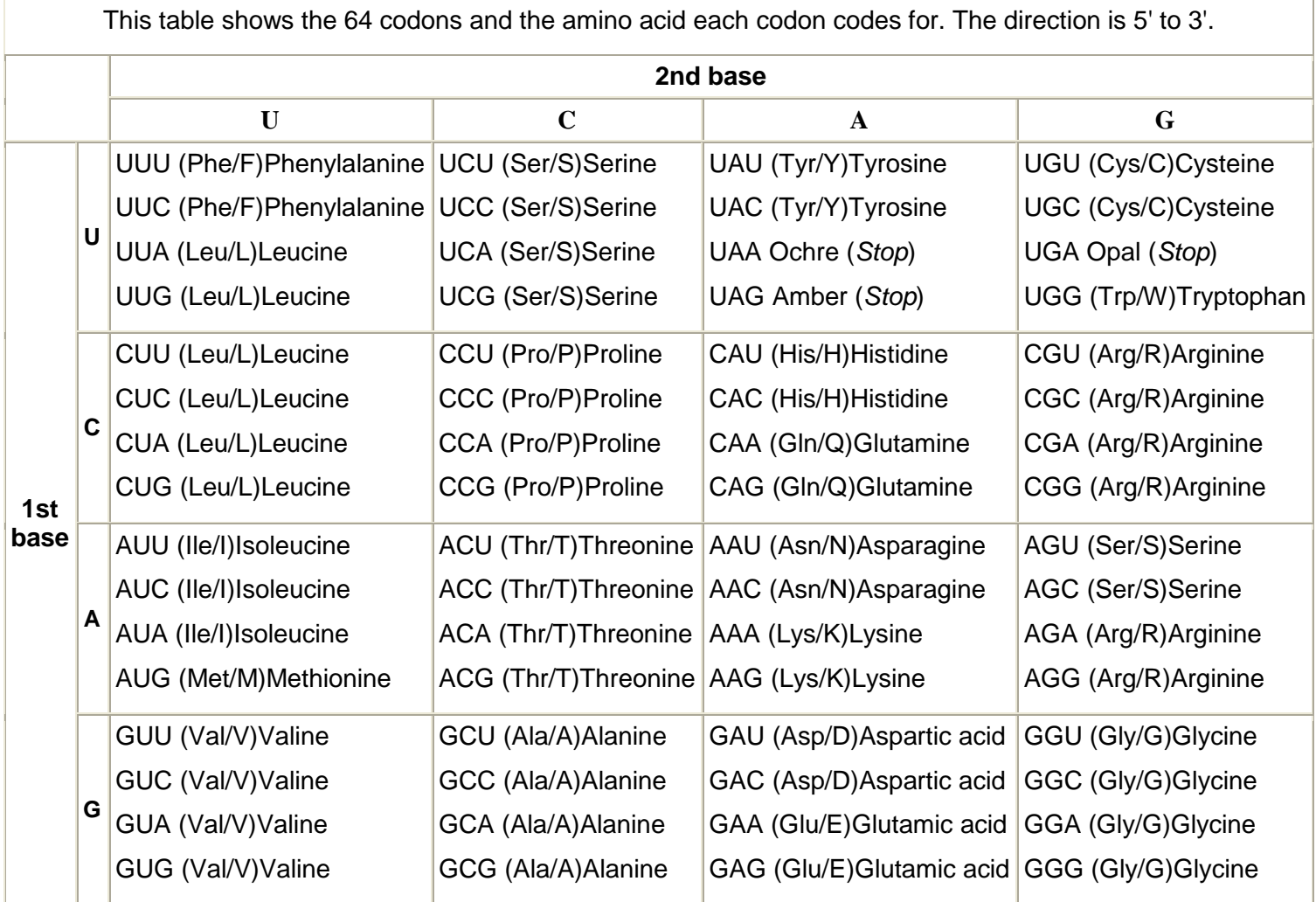

### **Task B. Genetics of Dog Coat colour** (16 marks)

#### **Materials**

**Example 2** coloured photograph of four breeds of dog

#### **Procedure**

1**.** Examine the colour photographs of the four dogs.The **dominance relationships** for coat colour is, from left to right,

**K** – solid black; **k –** hair shaft changes colour (agouti) **E** – Wildtype; **e** – red **MM** – White; **Mm** – Merle (intermingling of white hair with coloured hair) ; **mm** – coloured **a w –** hair shaft changes colour 3 times; **a y –** Sable (hair red with black tip);

**a t** – black and tan; **a** – black

2. The **genotypes** of the dogs shown in the colour photographs are

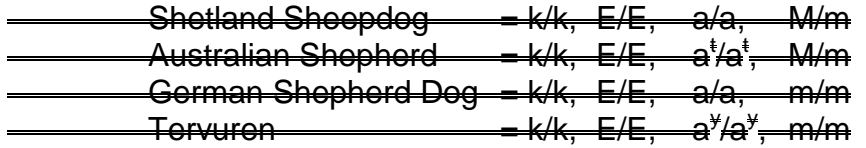

3. Using the dogs shown in the coloured photographs, determine **ALL** possible genotypes and phenotypes of puppies from the matings listed in the table on the <del>page 8.</del>

(2 marks per mating genotype and 2 marks per mating phenotype = 16 marks**)**

4. Write your answers in the appropriate column of the following table:

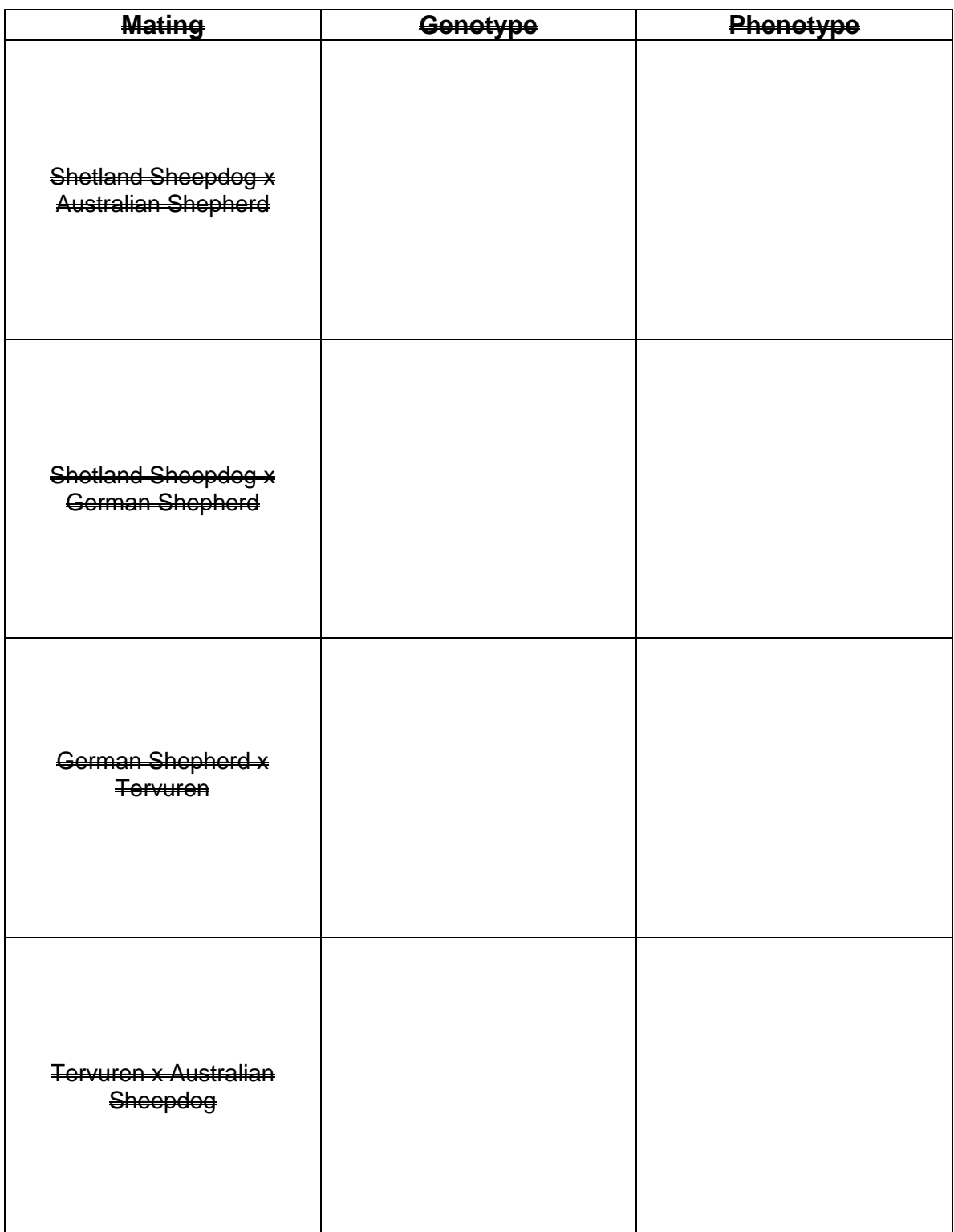

## **Task C. Genetic Control of Seed Coat Colour and Seed Shape in Beans** (20 points)

#### **Material**

- 1 plastic bag containing flat red parent beans **– DO NOT OPEN**
- 1 plastic bag containing round red parent beans **– DO NOT OPEN**
- $\geq 1$  plastic bag containing F<sub>1</sub> seeds (flat yellow) from the cross between the parent beans **– DO NOT OPEN**
- 1 plastic bag of F<sup>2</sup> bean seed representing 250 F<sup>2</sup> plants **– MAY OPEN THIS BAG**

To help you answer the questions below, fill in the following table:

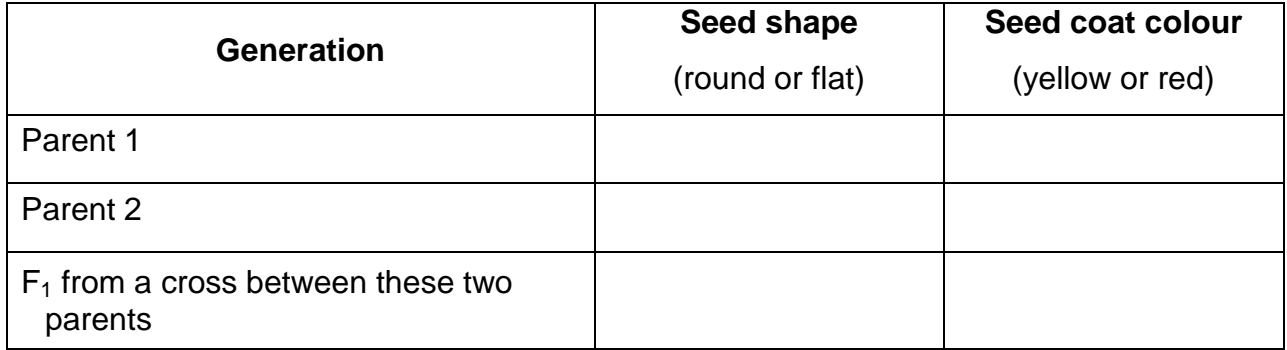

Answer the following questions.

- 1. Is the seed coat colour controlled by (circle one). (1 mark)
	- (i)one gene
	- (ii) more than one gene?
- 2. a) Red seed coat colour is (circle one). (1 mark)
	- (i) dominant
	- (ii)partially dominant
	- (iii) recessive
- (i) dominant
- (ii)partially dominant
- (iii) recessive
- 3. (a) There are four phenotypes in your sample of  $F_2$  seeds. Classify the seeds into these phenotypic classes and write the number of each phenotype in the table below. (2 marks)

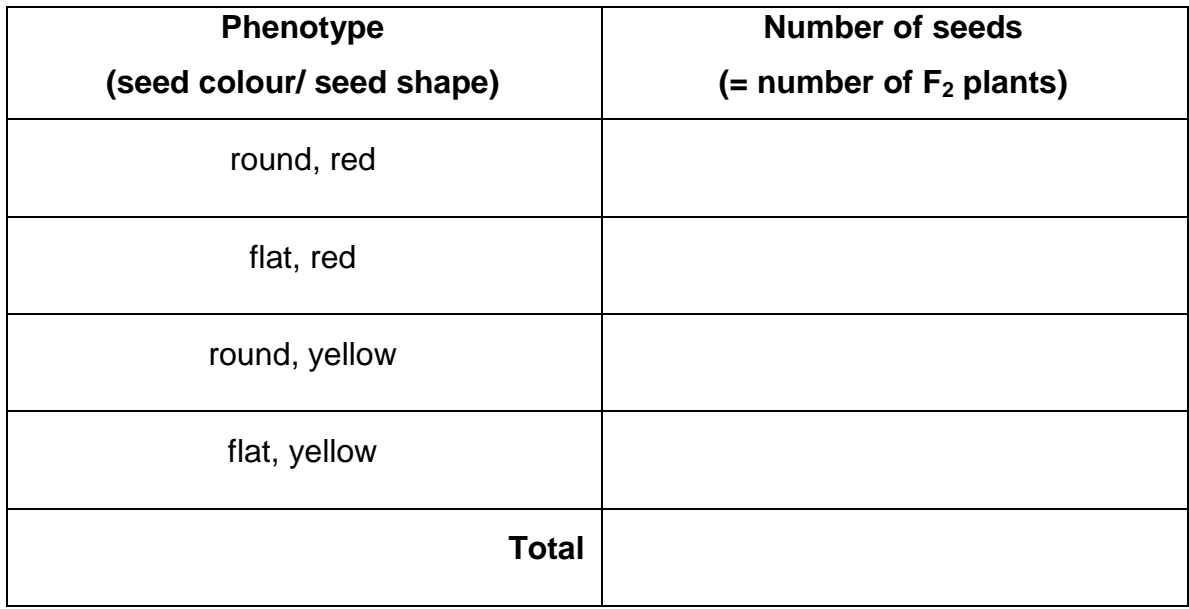

Use these F2 segregation data to answer the following questions:

- 4**.** (a) From your data how many genes could be controlling seed shape? (1 mark)
	- (b) How many round beans and how many flat ones would you expect in a population this size?

ROUND \_\_\_\_\_\_\_\_\_\_\_\_\_\_ FLAT \_\_\_\_\_\_\_\_\_\_ (2 marks)

(c) Is this segregation ratio significantly different from the observed ratio (circle one)?

 **YES NO** (1 marks) And what is the probability? \_\_\_\_\_\_\_\_\_\_\_\_ (3 marks)

- 5. (a) From your data how many genes could be controlling red seed coat colour?  $(1$  mark)
	- (b) How many red beans and how many yellow beans would you expect in a population this size?

RED \_\_\_\_\_\_\_\_\_\_\_\_\_\_ YELLOW \_\_\_\_\_\_\_\_\_\_ (3 marks)

(c) Is this segregation ratio significantly different from the observed ratio? (circle one)

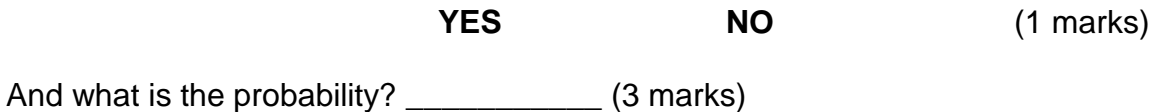

**Chi-square Distribution**

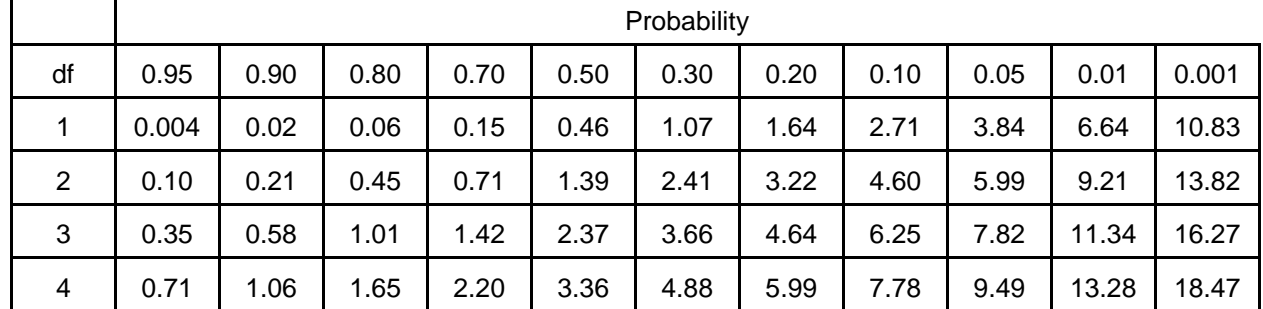

### **- THE END –**

# **HAVE YOU WRITTEN YOUR 4-DIGIT STUDENT CODE ON THE TOP OF EACH PAGE?**